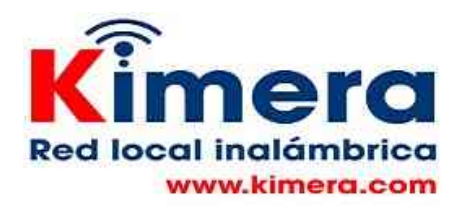

## **WORDPRESS**

**WordPress** es un sistema de gestión de contenidos o CMS (por sus siglas en inglés, Content Management System) enfocado a la creación de cualquier tipo de página web.

Una versión de WORDPRESS queda instalada en la Red Local lista para su uso. Esta herramienta permite a los profesores la creación de páginas web alojadas en la Red Local que podrán ser accedidas por cualquier usuario conectado a la Red Local.

Para ingresar a WORDPRESS debe hacer click en el menú de la Red Local en la opción Wordpress en la columna de la izquierda, lo lleva a la siguiente pantalla

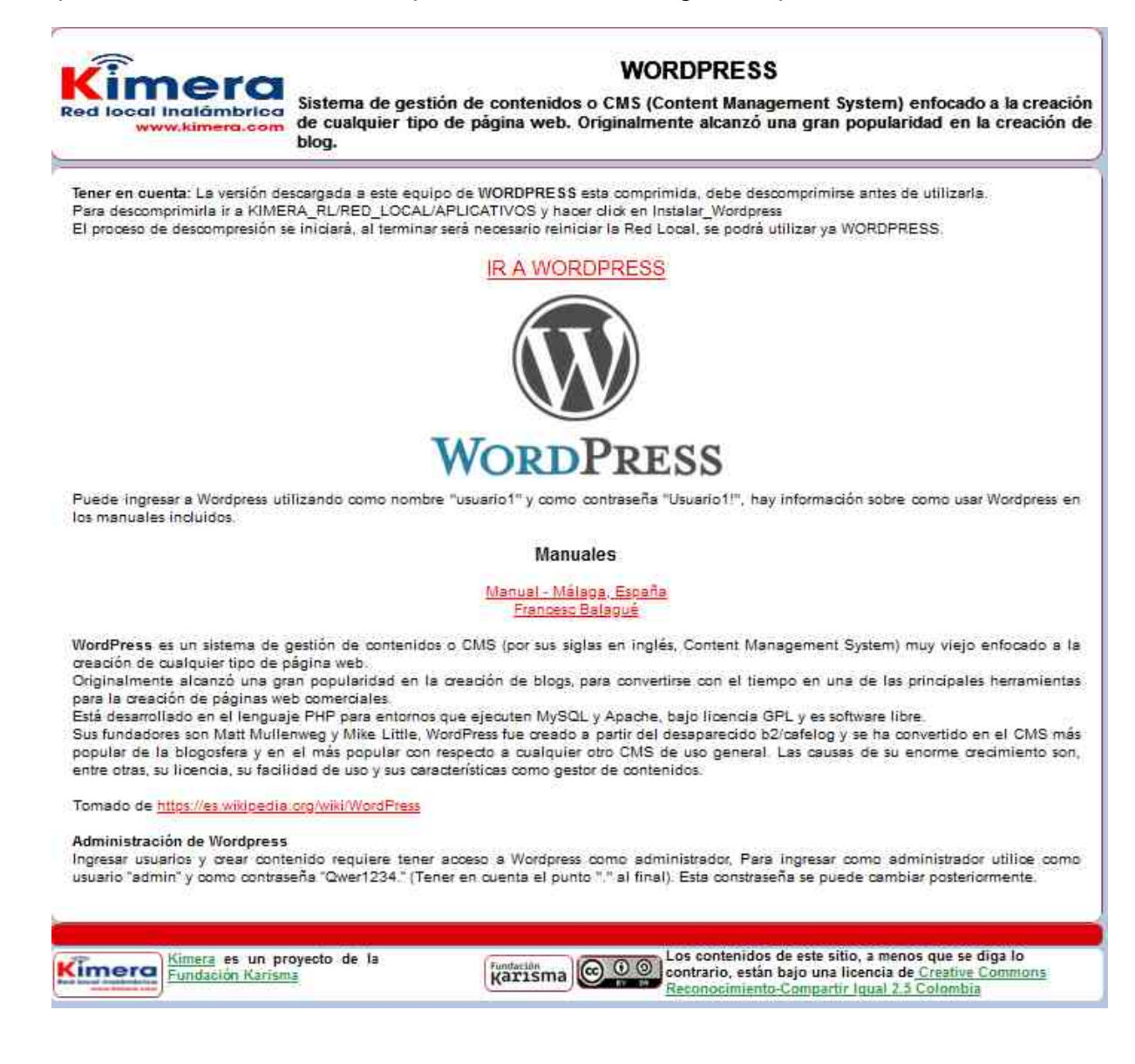

En esta pantalla estan las indicaciones para descomprimir WORDPRESS, ya que este llega comprimido, y el nombre y contraseñas que como administrador le permitiran crear los cursos.

Haciendo click en IR A WORDPRESS lo lleva a la pantalla desde la cual podrá ingresar

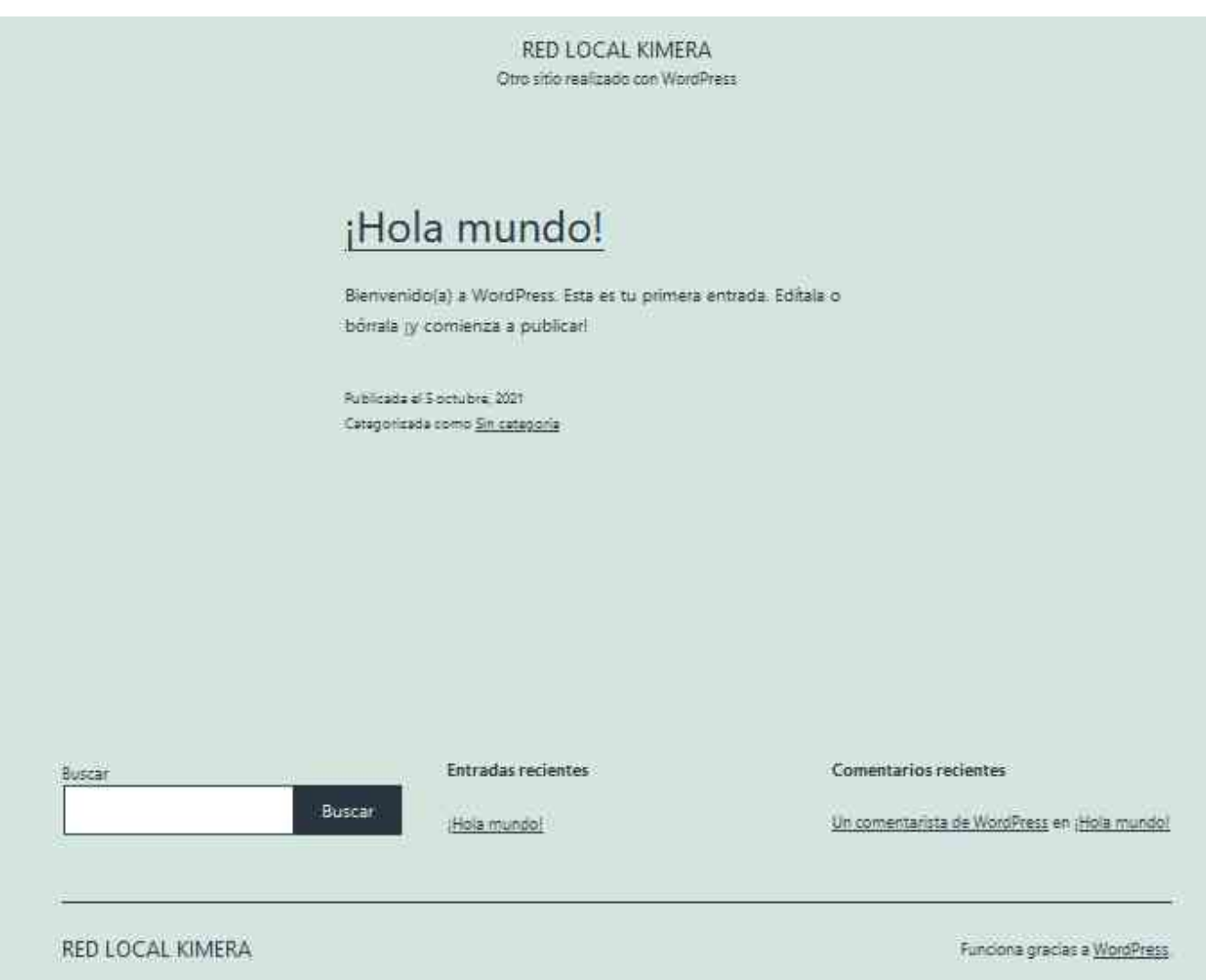